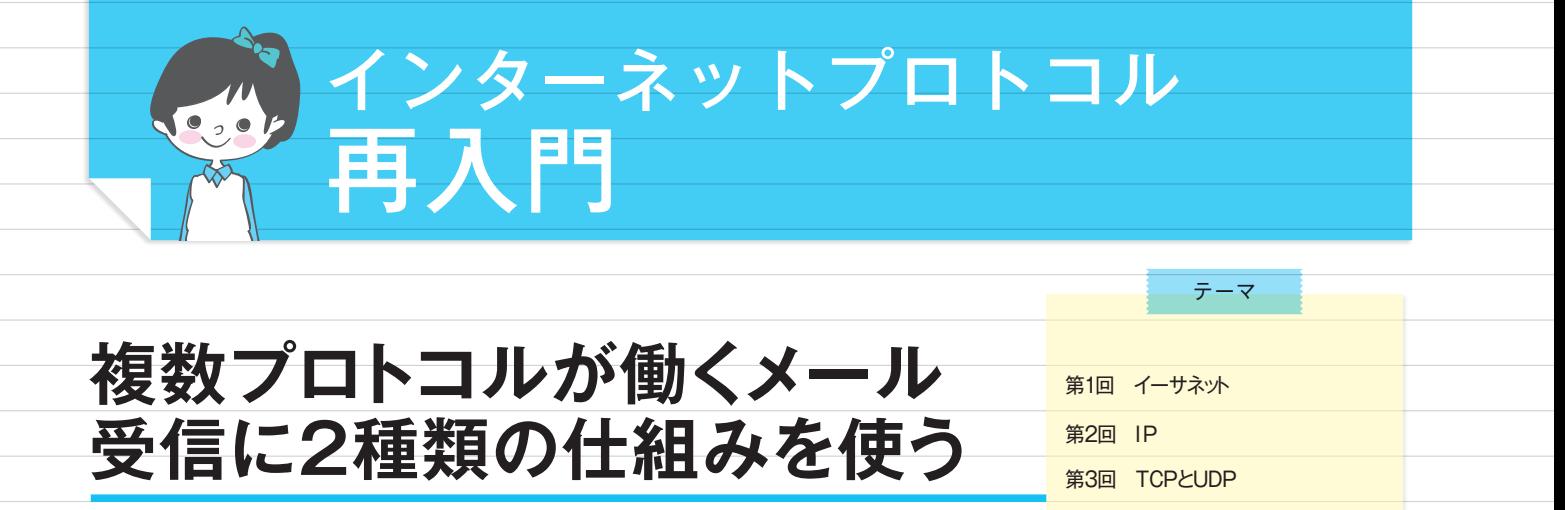

います。しかし、メールが重要なアプ リケーションであることに変わりはあ

この連載もいよいよ最終回です。今回は、メールを実現する三つの プロトコル、 「SMTP」 「『POP」 「「MAP」を取り上げます。 SMTPは、 メールの送信に使います。POPとIMAPはメールを受信するときに利 用します。

┏═┳▅ 子メールは昔から使われてき インターネットのアプリケーションと<br>**┣━━**┛た♪、とても古いネットワーク しては、今ではWebが最も目立って

りません。

■■■ 子メールは昔から使われてき インターネットのアプリケーションと

アプリケーションです。インターネッ トやTCP/IPができる前から、様々な ネットワークで使われ続けてきました。

**三つのプロトコルで成り立つ** メールの配送システムは、メールを 作成・送信したり、受信・閲覧したり するためのクライアントと、メールを 中継するメールサーバーの二つによっ

**第6回 SMTP/POP/IMAP**

第4回 DNS 第5回 HTTP

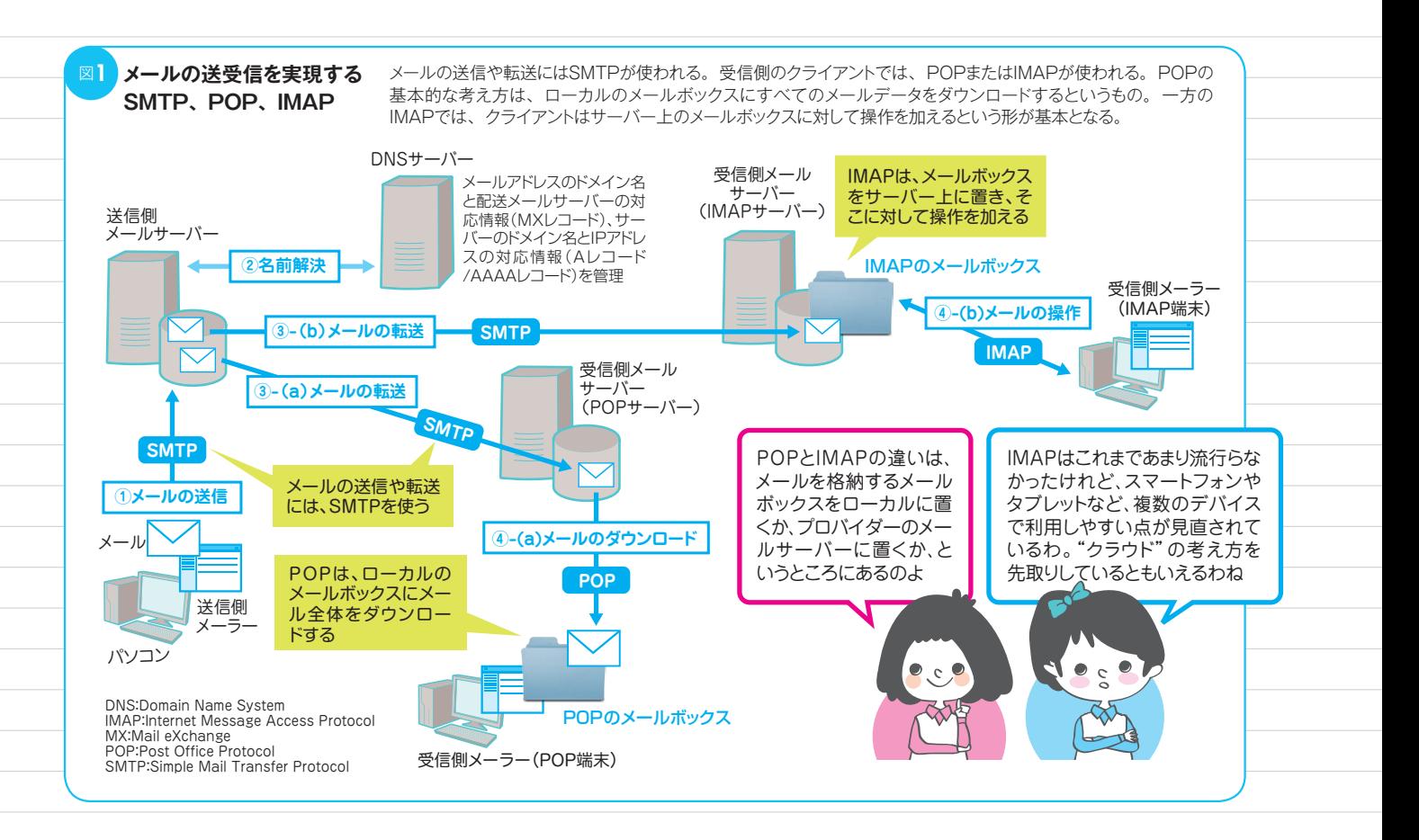

インターネットプロトコル再入門

**複**

数プロトコルが働くメー

アクセス アクセス こうしゅう こうしゃ アクセス こうしゃ アクセス こうしゃ アクセス こうしゃ アクセス こうしゃ アクセス こうしゃ アクセス こうしゃ アクセス こうしゃ アクセス こうしゃ アクセス こうしゃ アクセス

受信に2種

類  $\overline{O}$ 任組

みを使う

攻

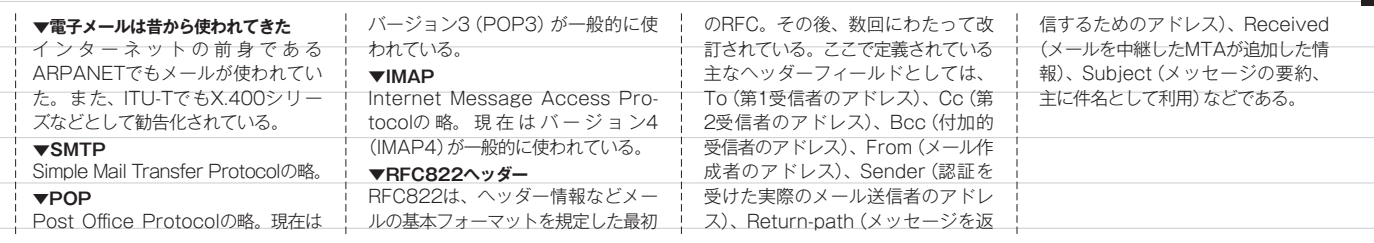

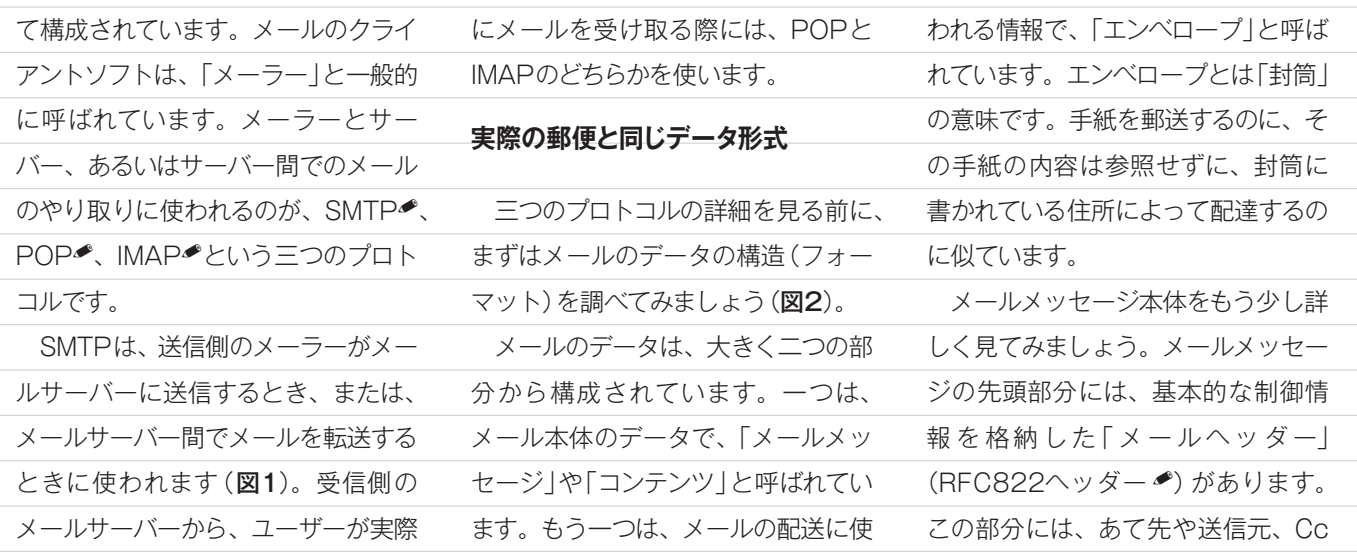

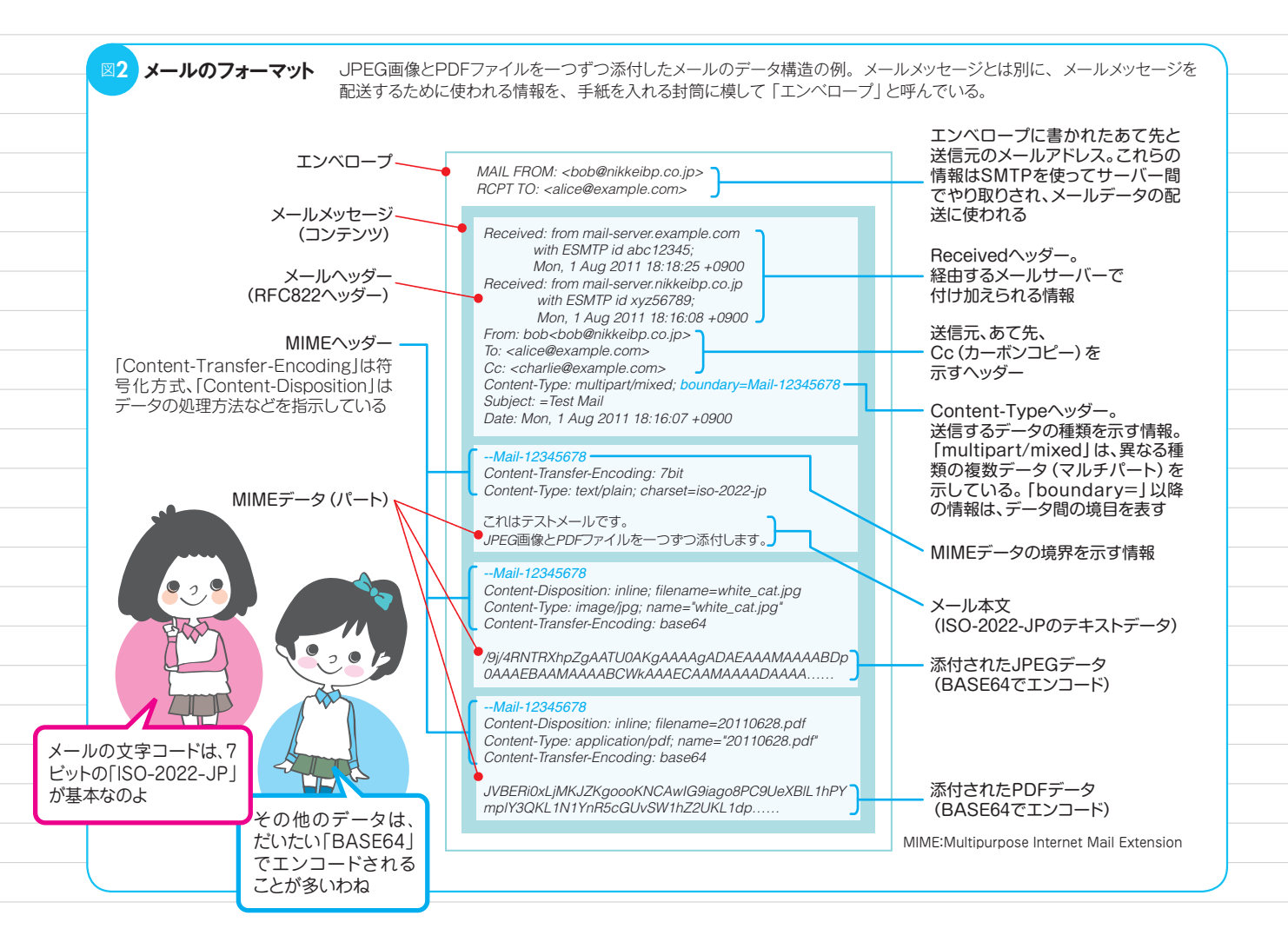

2011.09 BENETWORK 93

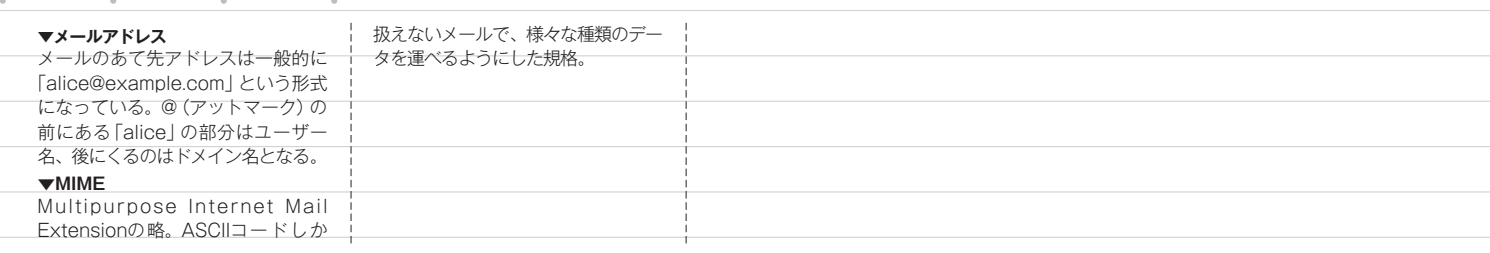

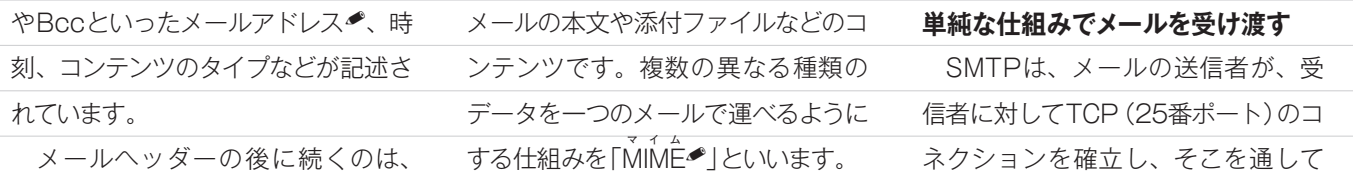

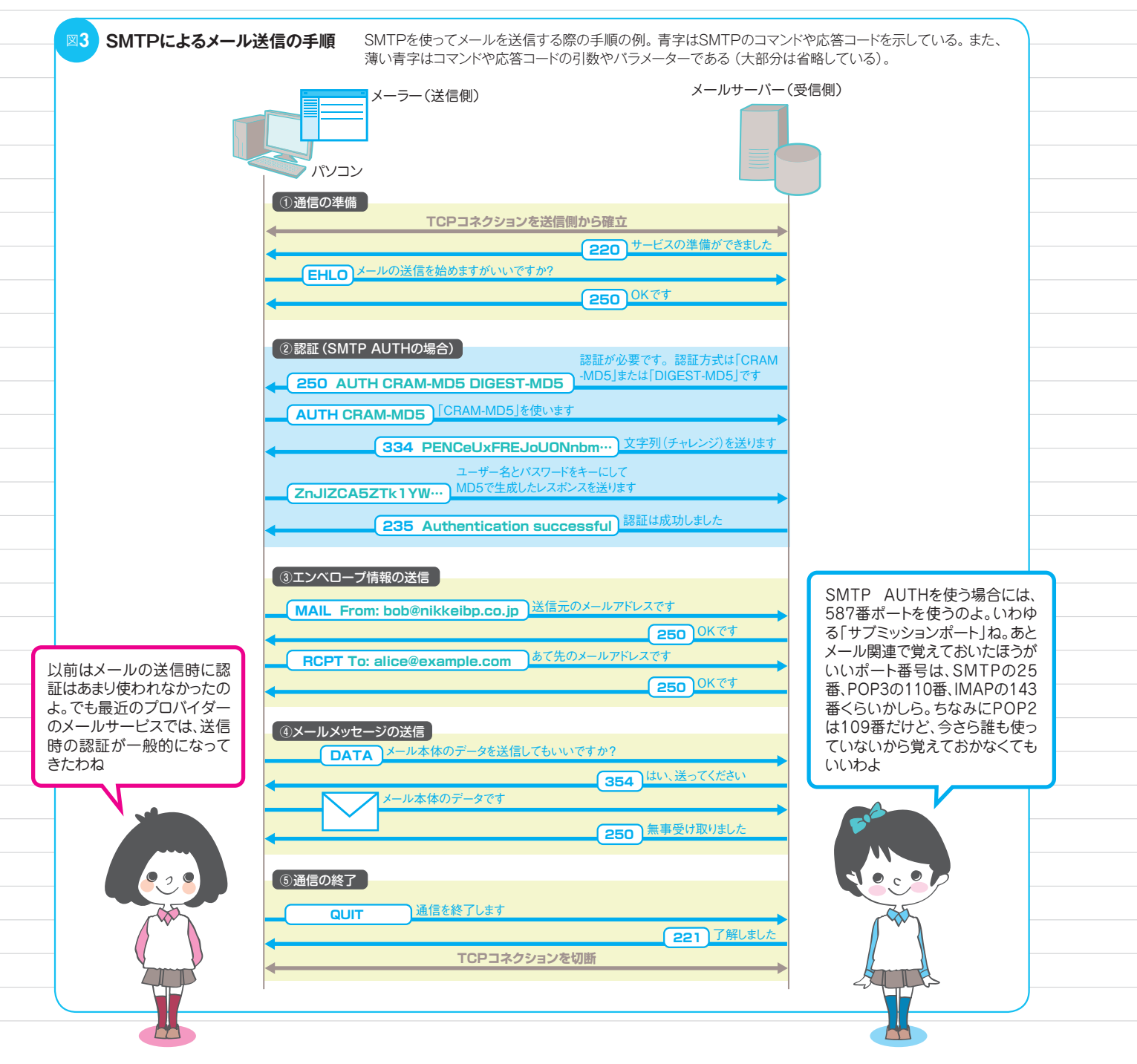

94 **EIGNETIWORK** 2011.09

メールを送信するというとても簡単な プロトコルです。

 SMTPによるメール送信の手順は、 (1)通信の準備、(2)認証、(3)エンベ ロープ情報の送信、(4)メールメッ セージの送信、(5)通信の終了─の 5ステップに分けられます(図3)。

 (2)の認証は拡張仕様なので使わな いことも可能ですが、現在は多くのプ ロバイダーが送信時に認証するメール サービスを提供しています。具体的な 認証方式としては、SMTPの拡張仕 様である「SMTP AUTH」や、 POP の認証機能を利用した「POP before SMTP」などがあります。

## **受信側からメールを取りにいく**

 POPは、SMTPに比べるとかなり 新しいプロトコルです。もともとは メールの受信にもSMTPが使われて いましたが、インターネットの普及に 伴って問題が顕在化してきました。そ れを解決したのがPOPです。

ァーパネット<br>ARPANETや初期のインターネッ トでは、受信側も常にオンライン状態 であるため、送信側(サーバー側)から 受信側(クライアント側)にコネクショ ンを張りにいくSMTPでも問題ありま せんでした。しかし、インターネット が普及すると、ダイヤルアップ接続で インターネットにつなぐ一般ユーザー が増えてきました。この場合、受信側 が常にオンライン状態になっているわ けではないため、サーバーからコネク ションを確立できません。

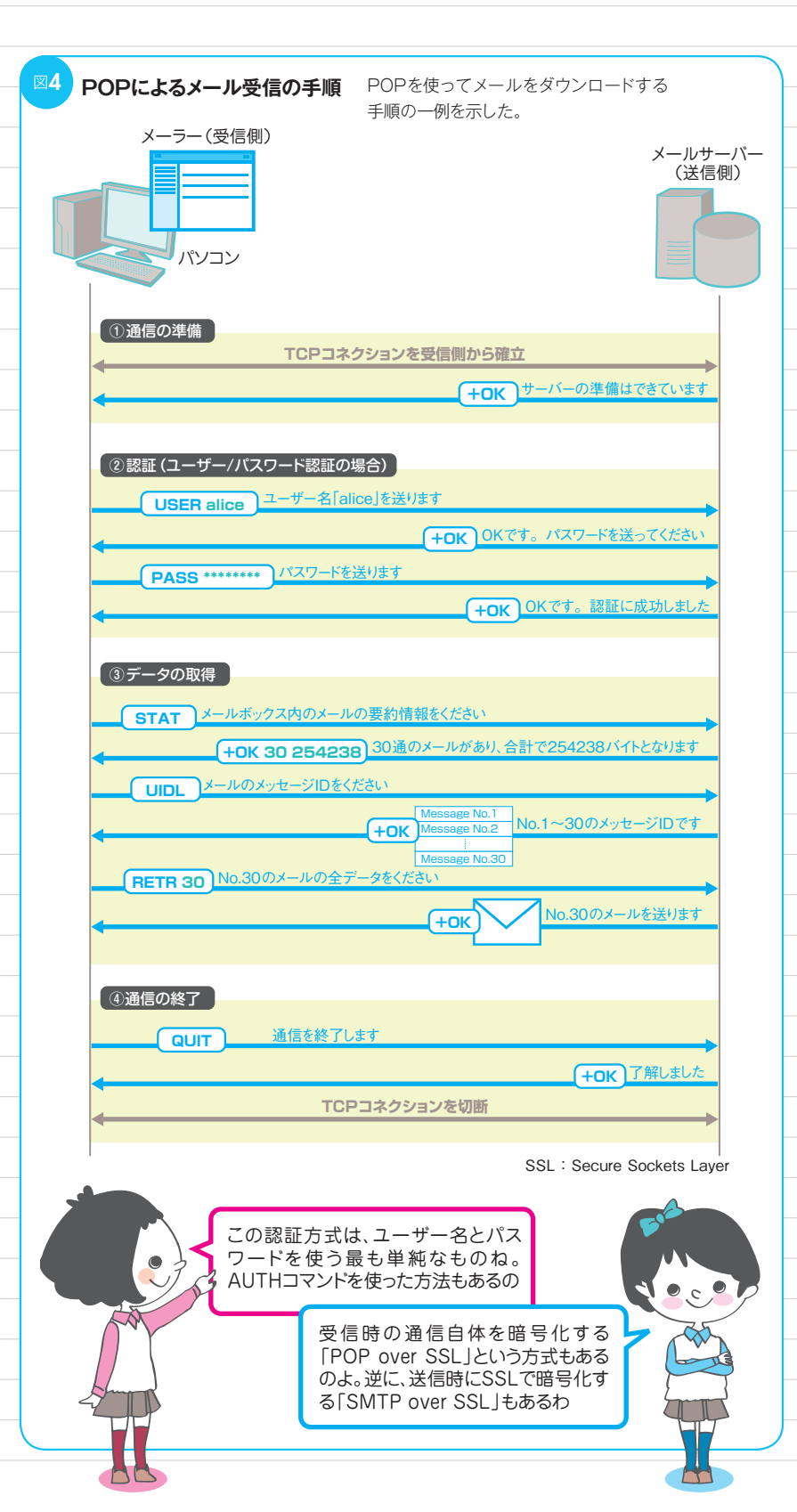

2011.09 日経NETIWORK 95

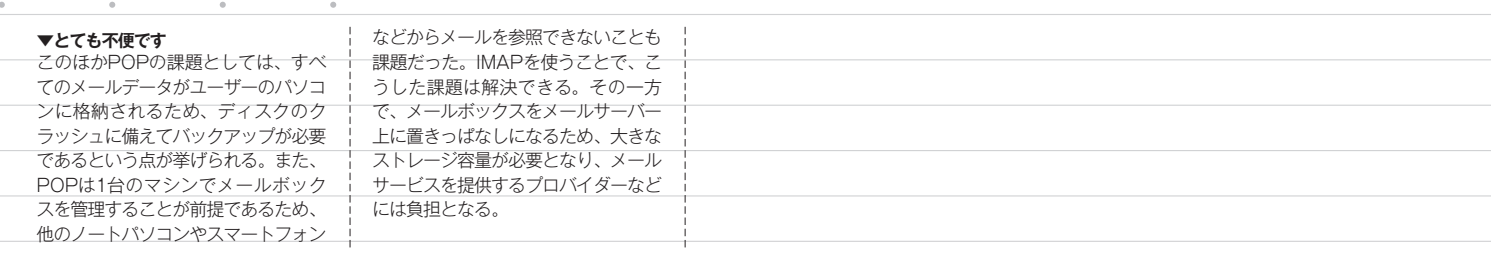

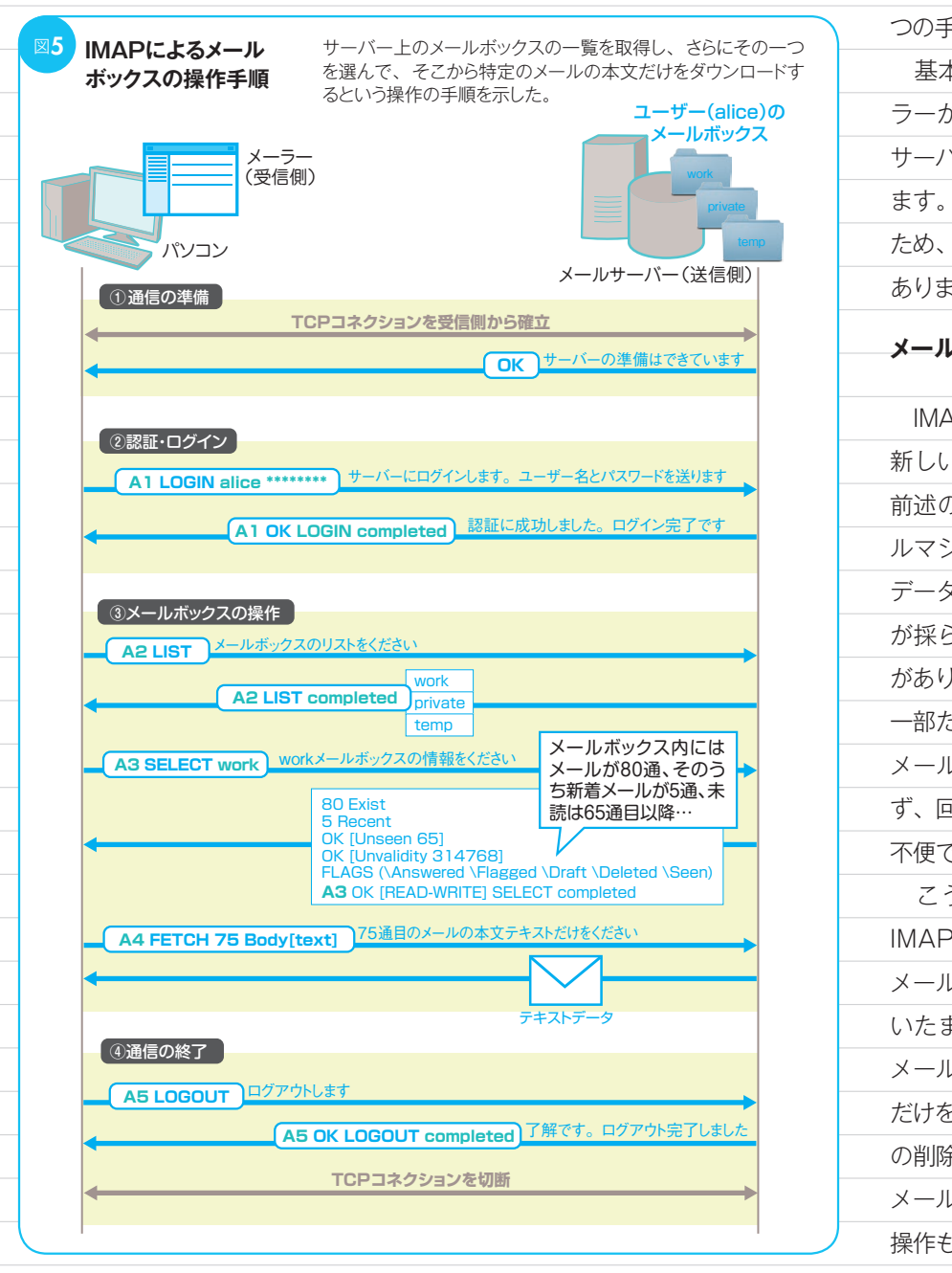

つの手順を踏みます(前ページの図4)。 基本的なやり取りとしては、メー ラーがコマンドをサーバーに送信し、 サーバーが応答コードやデータを返し ます。POPは簡単な操作しかしない ため、コマンドの種類はそれほど多く ありません。

## **メールをサーバーに置いたままに**

 IMAPは、POPよりも後に作られた、 新しいメール受信用プロトコルです。 前述の通り、POPでは自分のローカ ルマシンにあるメールボックスに全 データをダウンロードするという方法 が採られていますが、それゆえの弱点 がありました。例えば、メッセージの 一部だけを見たい場合でも、すべての メールをダウンロードしなければなら ず、回線の帯域が狭い場合にはとても 不便です。

 こうした課題を解決するために IMAPが作られました。IMAPでは、 メールボックスをメールサーバーに置 いたままにします。そして、必要な メールだけ、あるいはメールの一部分 だけを取得するのです。また、メール の削除、検索、既読・未読のチェック、 メールボックスの作成・削除といった 操作も、サーバーに対してリモートか ら行います(図5)。

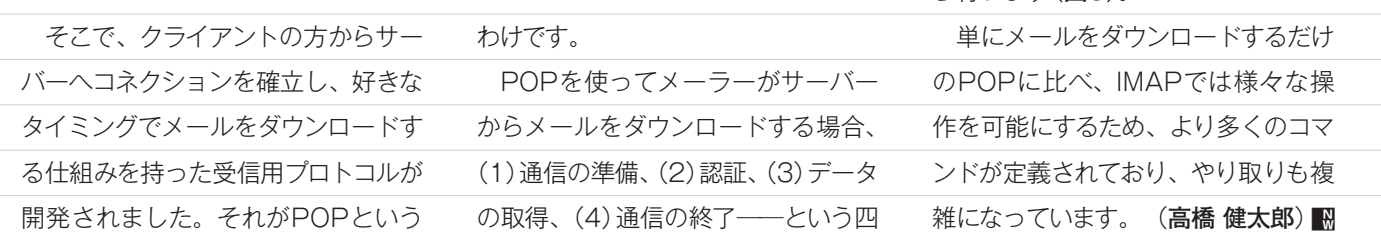

96 **EleneTIWORK** 2011.09